# **Utilização de Ambiente E-learning em disciplinas da área Tecnológica**

**Avanilde Kemczinski<sup>1</sup> , Isabela Gasparini1,2, Éverlin Fighera Costa Marques<sup>1</sup> , Edino Mariano Lopes Fernandes<sup>1</sup>**

<sup>1</sup>Departamento de Ciência da Computação Universidade do Estado de Santa Catarina (UDESC) – Joinville, SC – Brasil

<sup>2</sup>Instituto de Informática – Universidade Federal do Rio Grande do Sul (UFRGS) Caixa Postal 15.064 – 91.501-970 – Porto Alegre – RS – Brasil {avanilde,isabela,everlin,edino}@joinville.udesc.br

*Abstract. Technological innovations have caused a revolution in learning process. In this sense, we executed a project exploring a few e-learning environments to allow resources flexibility, facilitating learning process. Based on this research, some experiments on these e-learning were accomplish, and after we selected an environment to feed the learning needs of DCC-UDESC technological disciplines. The search results attend students' needs included in the Information Technology context.* 

*Resumo. A dinâmica das transformações tecnológicas vem provocando uma revolução no processo de ensino e aprendizagem. Neste sentido, foi realizado um projeto que investigou alguns Ambientes E-learning com vista a possibilitar a flexibilização de recursos para facilitar o processo de ensinoaprendizagem. Com base nos estudos foram realizadas experimentações dos AE levantados e um determinado AE foi selecionado, com o propósito de suprir as necessidades didático-pedagógicas das disciplinas da área tecnológica do DCC-UDESC. Os resultados da pesquisa vêm de encontro às necessidades dos aprendizes dos cursos inseridos no contexto da Tecnologia da Informação.* 

# **1. Introdução**

O aparecimento de equipamentos cada vez mais rápidos, com maior confiabilidade e capacidade de processamento, aliado ao fato de estarem sendo colocadas à disposição da população, tornam sistemas computacionais instrumentos indispensáveis à formação e capacitação das pessoas. A utilização de processos multimídia fornece aos educadores instrumentos eficientes de informação e comunicação com os alunos, e proporciona maior liberdade no manuseio de materiais auto-instrucionais a partir do uso de Ambientes E-learning (AE), que são sistemas computacionais disponíveis na Internet, destinados ao suporte de atividades de ensino-aprendizagem mediados pelas tecnologias de informação e comunicação. Permite integrar múltiplas mídias, linguagens e recursos, apresentar informações de maneira organizada, desenvolver interações entre pessoas e objetos de conhecimento, elaborar e socializar produções, tendo em vista atingir determinados objetivos educacionais (ALMEIDA, 2003).

 Integrada a esse cenário vem a Internet, cuja interconectividade e abrangência impulsionam, entre vários outros segmentos, a Educação a Distância (EAD). A EAD, segundo BORDENAVE (1986), é uma proposta organizada do processo ensinoaprendizagem, na qual os alunos estudam, em grupos ou individualmente, em qualquer ambiente, usando materiais auto-instrutivos produzidos por centros especializados, distribuídos através de diversos meios de comunicação. Por sua vez, KEEGAN (1991) e GARCIA ARETIO (1994) definem EAD como um sistema tecnológico de comunicação bidirecional, que substitui o contato pessoal professor-aluno, como meio preferencial de ensino, pela ação sistêmica e conjunta de diversos recursos didáticos e pelo apoio de uma organização e tutoria, que possibilitem a aprendizagem independentemente e flexível dos alunos. Assim, o objetivo do projeto foi implantar um AE para as disciplinas tecnológicas dos cursos de Tecnologia em Sistemas de Informação e Bacharelado em Ciência da Computação, do Centro de Ciência Tecnológicas – CCT, do Departamento de Ciência da Computação – DCC, da Universidade do Estado de Santa Catarina – UDESC.

 O processo de análise e seleção do AE foi realizado utilizando o Sistema Interativo de Avaliação para Ambiente E-learning (KEMZINSKI, 2005), apresentado na seção 2. Dentre os AEs avaliados, o sistema selecionado foi o AdaptWeb (Ambiente de Ensino-aprendizagem Adaptativo na *Web*), descrito na seção 3. Posteriormente (seção 4), foi definida a abordagem pedagógica utilizada e então preparado o conteúdo das disciplinas para a transposição no AE. O uso do AE e da nova dinâmica para o processo de ensino-aprendizagem buscou dar apoio ao ensino presencial e desenvolver habilidades, conhecimento e atitudes – Fleury e Fleury (2000) relacionados ao uso das Tecnologias de Informação e Comunicação – TICs, que devem ser adquiridos e adaptados pelos aprendizes no ambiente acadêmico e mercado de trabalho. As considerações finais do trabalho e as referências bibliográficas são apresentadas respectivamente na seção 5 e 6.

# **2. SIA-AE – Sistema Interativo de Avaliação para Ambientes E-learning**

O SIA- $AE<sup>1</sup>$  é uma ferramenta hipermídia adaptativa disponível na Internet para facilitar e automatizar o processo de avaliação de AEs numa perspectiva técnica e pedagógica (KEMCZINSKI, 2005). Este sistema foi desenvolvido para auxiliar os profissionais e pesquisadores na escolha de qual AE melhor se ajusta as suas necessidades e expectativas.

### **2.1. Estrutura do SIA-AE**

Para avaliar um AE, o SIA-AE utiliza uma base de questionário (questões técnicas e pedagógicas). Essa base é apresentada de forma distinta para cada avaliador, pois tem a flexibilidade de se adaptar de acordo com o nível de conhecimento do sujeito avaliador. Por isso, o SIA-AE está estruturado em um MU (modelo de usuário) e um MD (modelo de domínio). O primeiro modelo identifica o perfil do usuário que utiliza o sistema, permitindo que a base de questionário seja apresentada ao avaliador de acordo com seu nível de conhecimento sobre o produto e-learning a ser avaliado. Já o segundo modelo classifica as questões técnicas segundo o grau de dificuldade em relação ao

 $\overline{a}$ 

<sup>1</sup> http://www2.joinville.udesc.br/~gpie/siaae

conhecimento mínimo que o usuário necessita ter para entender e responder a mesma. Este modelo também dá a possibilidade ao usuário de optar por realizar uma avaliação completa ou uma avaliação simplificada.

 As questões técnicas são baseadas nas Normas sobre avaliação de qualidade de produto de software ISO/IEC 9126-1 (2003). Desta forma, cada pergunta técnica foi baseada em uma subcaracterística compreendida em uma característica (Funcionalidade, Confiabilidade, Usabilidade, Eficiência, Manutenibilidade e Portabilidade) da norma. Cada questão técnica está subordinada a uma questão pedagógica, que representa as necessidades do usuário.

 As questões (pedagógicas e técnicas) estão divididas em categorias: Informação, Atividade, Comunicação, Colaboração, Gestão, Acessibilidade e Avaliação de Aprendizagem. Cada questão técnica está também associada com um (ou mais) dos seis indicadores (Individual, Participativo, Colaborativo, Individual Mediado, Participativo Mediado e Colaborativo Mediado) que se baseiam na classificação de ambientes de aprendizagem suportados pela Web proposta por (KEMCZINKI et al., 2004). Existe uma seqüência de tarefas na utilização do SIA-AE para avaliar um AE. No Quadro 1 são detalhados os passos desta seqüência.

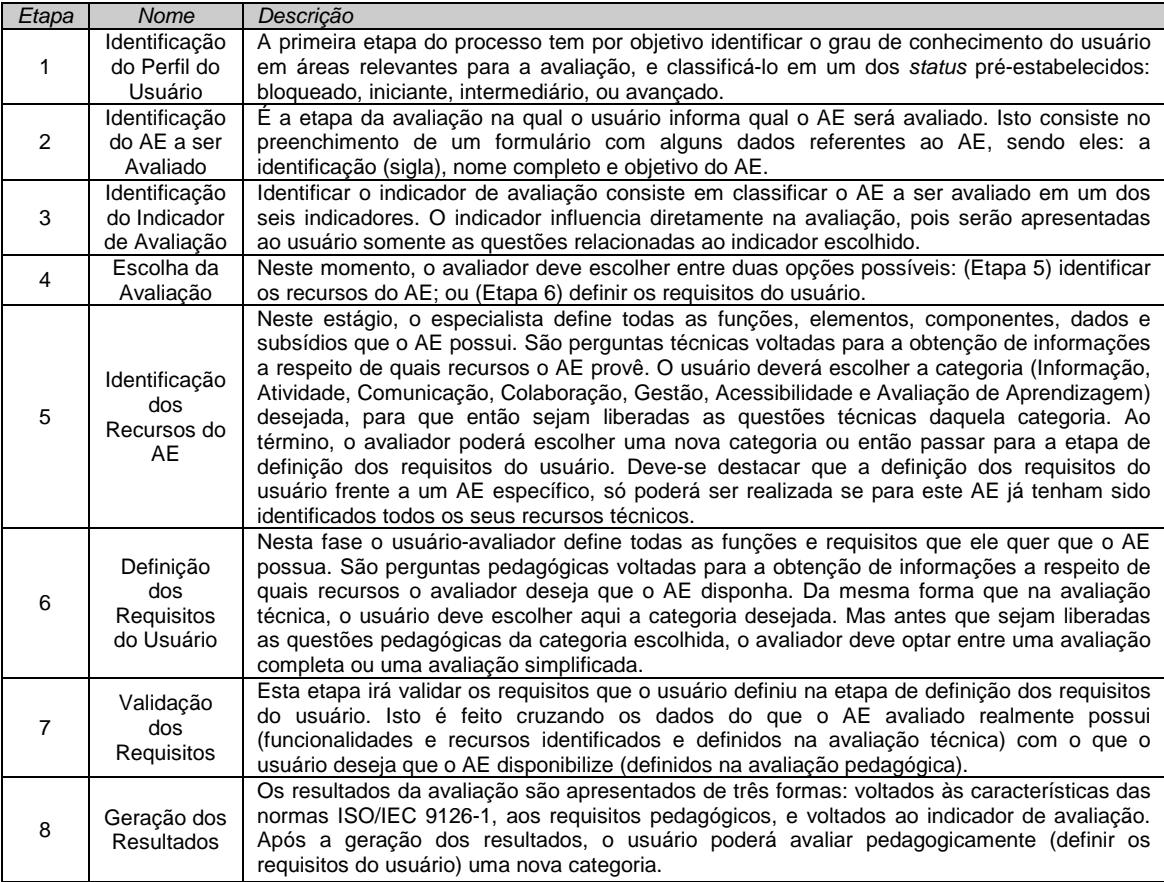

Quadro 1 - Etapas do processo de utilização do SIA-AE (FERLIN, 2008).

 Dentre os AEs avaliados têm-se o Modular Object-Oriented Dynamic Learning Environment<sup>2</sup> (Moodle), Sakai<sup>3</sup>, Ambiente de Ensino-Aprendizagem Adaptativo na

 $\overline{a}$ 

<sup>2</sup> http://moodle.org/

 $Weh<sup>4</sup>$ (AdaptWeb), TelEduc<sup>5</sup>, o projeto Tecnologia da Informação para o Desenvolvimento da Internet Avançada - Aprendizado Eletrônico<sup>6</sup> (TIDIA-AE), que foram desenvolvidos em plataforma de software livre e são destinados ao suporte de atividades educacionais via Internet.

 O processo de avaliação dos AEs utilizando o SIA-AE seguiu as etapas supracitadas, e os resultados levaram a seleção do AdaptWeb em virtude do produto de software atender os requisitos solicitados permitindo a flexibilização de seus recursos e, principalmente pelo domínio do módulo de autoria por parte dos professores envolvidos no projeto. Cabe ressaltar que o AdaptWeb faz parte das pesquisas do GPIE – Grupo de Pesquisa em Informática na Educação, lotado no Departamento de Ciência da Computação – DCC, em parceria com a UFRGS (Universidade Federal do Rio Grande do Sul) e UEL (Universidade Estadual de Londrina).

# **3. Ambiente AdaptWeb**

O AdaptWeb (Ambiente de Ensino-Aprendizagem Adaptativo na Web) visa a autoria e a apresentação adaptativa das disciplinas que são oferecidas em cursos EAD na web, tendo a finalidade de proporcionar aos diversos alunos de diferentes cursos a apresentação do conteúdo de forma divergente, adequada às suas preferências individuais (OLIVEIRA et al, 2003).

 Uma das características mais importantes nos sistemas de EAD é encontrar a melhor maneira em que a informação possa ser apresentada aos alunos. Uma alternativa para aumentar a qualidade dos sistemas de EAD via web, é a utilização de Sistemas Hipermídia Adaptativos (SHA), que estão se popularizando nos últimos anos por serem ferramentas versáteis e poderosas para organização e acesso a informação (BOTICARIO, 2000). SHA são sistemas capazes de promover a adaptação de sistema hipermídia em geral aos objetivos, necessidades, preferências e desejos de seus usuários (BRUSILOVSKY, 1996).

### **4.1. Características do AdaptWeb**

O AdaptWeb é um SHA de EAD baseado na *Web* desenvolvido inicialmente através de uma parceria da UFRGS e UEL com colaboração do CNPq. Atualmente a UDESC participa ativamente no desenvolvimento e melhorias do ambiente. A finalidade do ambiente é adaptar o conteúdo, a apresentação e a navegação de acordo com o perfil do usuário. Seu grande diferencial é o ambiente para a autoria e apresentação de cursos na web, com condições de adaptabilidade. A sua adaptabilidade é suportada pela criação de um modelo flexível do usuário, onde, para cada aluno, são armazenadas informações sobre o curso, conhecimento, preferências e histórico navegacional (WEIRICH, GASPARINI e KEMCZINSKI, 2007).

 Os conteúdos educacionais são organizados por meio de uma estrutura hierárquica de conceitos, estabelecendo critérios de pré-requisitos. A estrutura é definida durante a fase de autoria e armazenada do formato XML (*Extensible Markup* 

<u>.</u>

<sup>&</sup>lt;sup>3</sup> http://sakaiproject.org/

<sup>4</sup> http://adaptweb.sourceforge.net/

<sup>5</sup> http://www.teleduc.org.br/

<sup>6</sup> http://tidia-ae.incubadora.fapesp.br/portal

*Language*). Esses documentos XML passam por uma adaptação antes de serem apresentados aos alunos. A adaptação ocorre em dois níveis, o da adaptação do conteúdo e da navegação, utilizando as características do aluno, como o curso, o conhecimento adquirido, as preferências e o ambiente de trabalho (OLIVEIRA et al, 2003).

# **4. O uso de AE nas disciplinas**

O uso do AdaptWeb como apoio ao processo de ensino-aprendizagem foi aplicado em 2008/1 para a disciplina de Educação a Distância (20 alunos) e em 2008/2 para as disciplinas: SQL Avançado (22 alunos), Banco de Dados II (25 alunos), Fundamentos em Sistemas de Informação (33 alunos), Informática na Educação (30 alunos), totalizando 130 alunos atendidos pelo projeto nos cursos de Tecnologia em Sistemas de Informação e Bacharelado em Ciência da Computação. Ao final do semestre foi aplicado um questionário de satisfação discente, analisando o uso do AdaptWeb nas disciplinas. O questionário de satisfação contemplou 17 questões quantitativas, dividido em 3 categorias. As categorias de avaliação são: ferramenta (09 questões), interface (5 questões) e sistema de ajuda (3 Questões). A escala utilizada foi baseada em Likert – Preece (2005) – num intervalo de (1 a 4). E as questões qualitativas incluem: pontos positivos, negativos e sugestões de melhorias.

### **4.1. A ferramenta PDCA (Planejamento, Execução, Controle e Avaliação) na gestão do modelo de ensino-aprendizagem**

A abordagem pedagógica propõe a utilização do Ciclo PDCA (*Plan, Do, Check e Action*) como instrumento de controle e de melhoria dos processos, como ilustra a Figura 1.

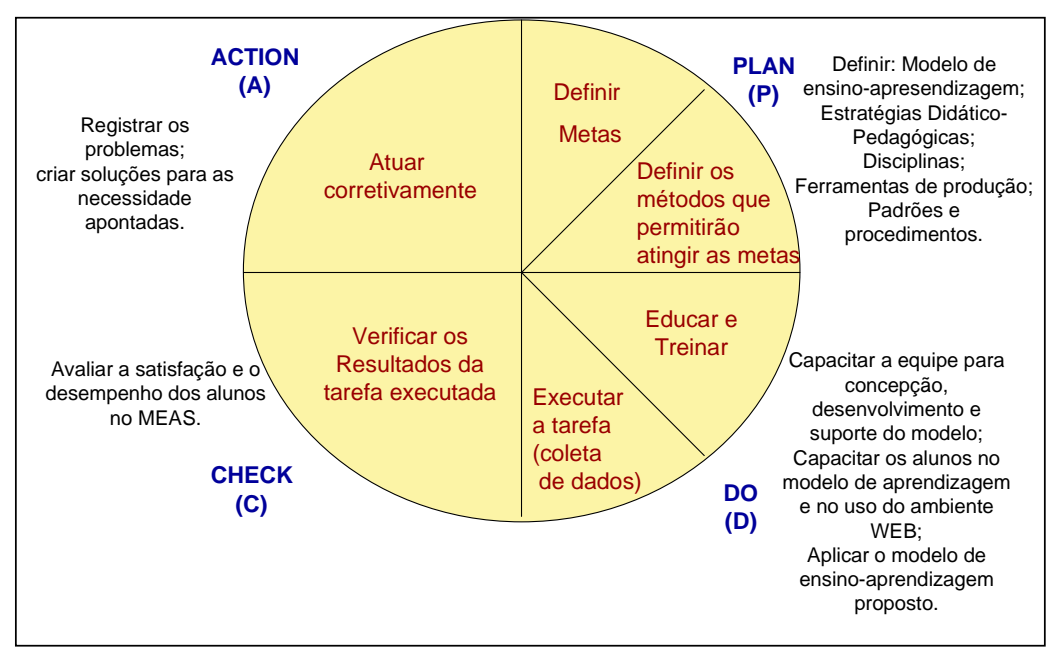

Figura 1: Ciclo PDCA (KEMCZINSKI, 2000)

 No planejamento (*plan*) definiu-se o modelo de ensino-aprendizagem (construtivista<sup>7</sup>), as estratégias didático-pedagógicas, as disciplinas, as ferramentas de desenvolvimento e os padrões e procedimentos de concepção da aula, a forma de transposição do conteúdo para o AE e o suporte ao aluno. Na etapa de execução (*do*), os processos foram executados de acordo com os padrões e controlados de forma a permitir a verificação dos resultados obtidos em conformidade aos padrões estabelecidos. Portanto, foi feito um levantamento das necessidades de treinamento da equipe e a partir desses dados, os treinamentos foram ministrados com o objetivo de capacitar a equipe do projeto na concepção, desenvolvimento e suporte ao AdaptWeb. Os alunos também foram capacitados no modelo de aprendizagem e no uso do AE. Após a etapa de treinamento, as aulas foram elaboradas, implantadas e aplicadas no modelo proposto.

 O controle (*check*) foi a fase que permitiu a verificação da aplicação dos padrões estabelecidos através de itens de controle de qualidade dos processos. O item de controle estabelecido para validar o modelo foi o grau de satisfação do aluno. Em caso de identificação de não-conformidade, foram implementadas ações corretivas, visando reparar a falha, identificar as causas e tomar medidas de prevenção. Fecha-se o ciclo do PDCA, retroalimentando os padrões, os procedimentos e a documentação, fazendo-se as alterações e revisões necessárias. Após a análise dos resultados obtidos em relação ao grau de satisfação dos alunos, a equipe criou alternativas (soluções) para atender as necessidades apontadas.

### **4.1. Resultados**

O resultados foram classificados por disciplina (Figuras 2, 3 e 4) e geral (Figura 5), como segue.

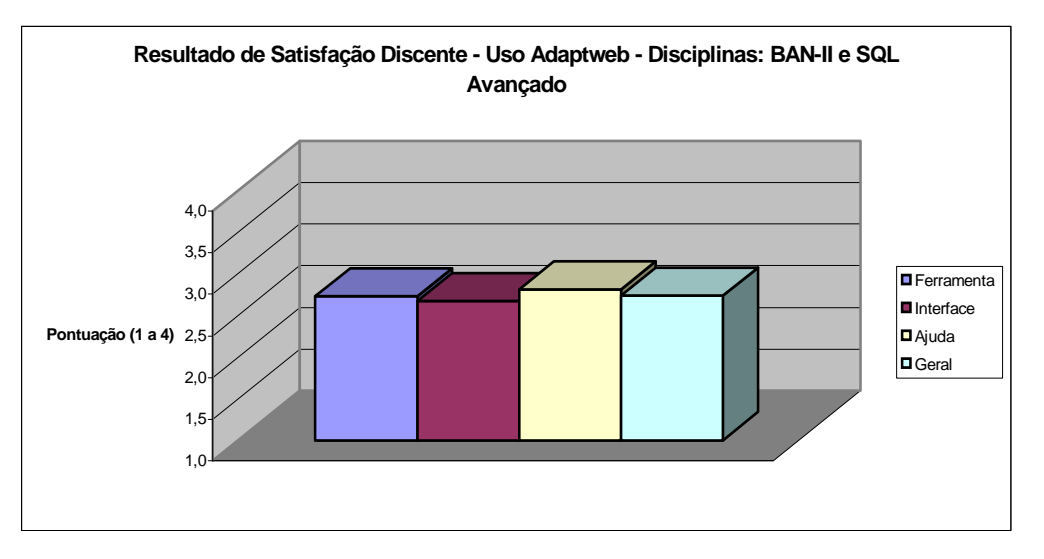

Figura 2: Resultados das disciplinas de BAN-II e SQL Avançado.

 $\overline{a}$ 

<sup>&</sup>lt;sup>7</sup> Nesse modelo, ao invés de ser apenas transmitido, o conhecimento é criado ou construído por cada educador e os seus alunos. O professor serve como mediador do processo de aprendizado. Sob essa ótica, os alunos tendem a aprender melhor quando são induzidos a descobrir as coisas por si só (RODRIGUES, 1998).

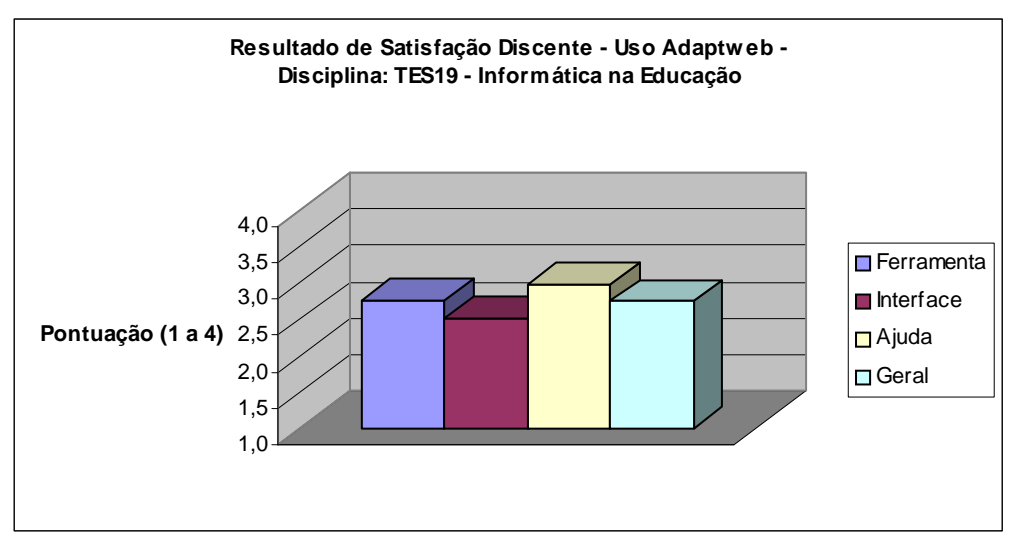

Figura 3: Resultados da disciplina de TES19

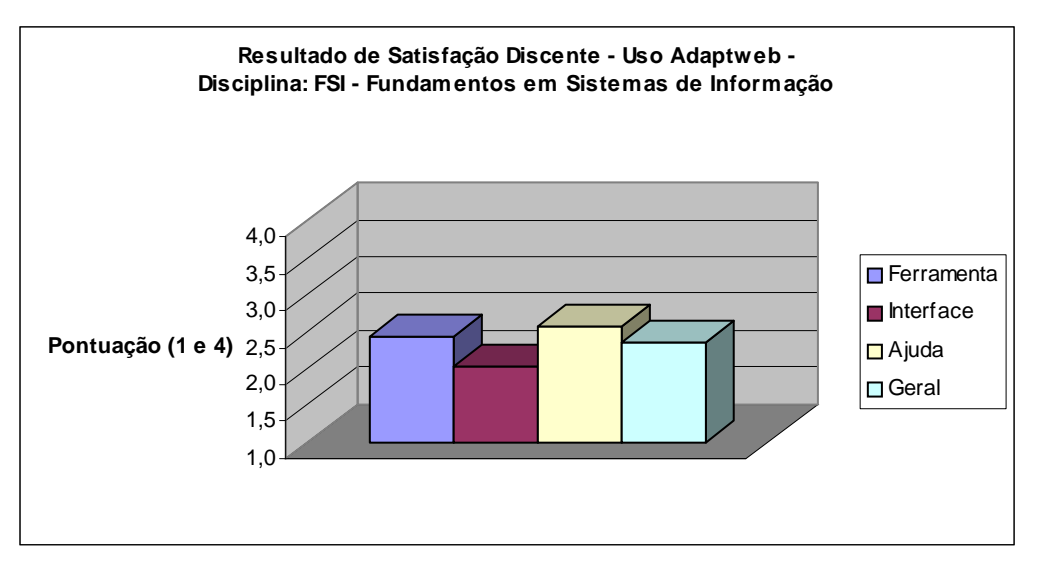

Figura 4: Resultados da disciplina de FSI

 Os gráficos mostram que, a categoria Interface foi apontada pelos discentes como um dos aspectos com maior necessidade de melhorias a serem customizadas no produto, assim como, pode-se observar que a categoria Ajuda obteve o maior índice de satisfação na visão dos alunos.

 Quanto ao levantamento do grau de satisfação dos alunos em relação a categoria Ferramenta, considerando os 09 aspectos levantados tem-se: A ferramenta atendeu às suas expectativas? A ferramenta auxiliou o seu trabalho no decorrer da disciplina? A ferramenta é útil? Você utilizaria a ferramenta mais vezes? Você recomendaria a ferramenta para outras pessoas? O processo de utilização da ferramenta na disciplina foi agradável? Qual seu sentimento em relação ao tempo de resposta da ferramenta? A ferramenta contém todos os itens pertinentes (recursos e funções necessárias) para um AE? Você achou a ferramenta fácil de usar? Para esta categoria os resultados apontaram uma diferenciação entre os alunos que já haviam tido alguma experiência com o uso AE's em cursos e/ou disciplinas, em relação aos alunos que não haviam empregado anteriormente esse tipo de software educacional. Os alunos que já haviam utilizado

outras ferramentas de *e-learning* e/ou similares apresentaram um grau de satisfação maior em relação aos alunos que ainda não haviam utilizado tais ferramentas no apoio ao processo de ensino-aprendizagem.

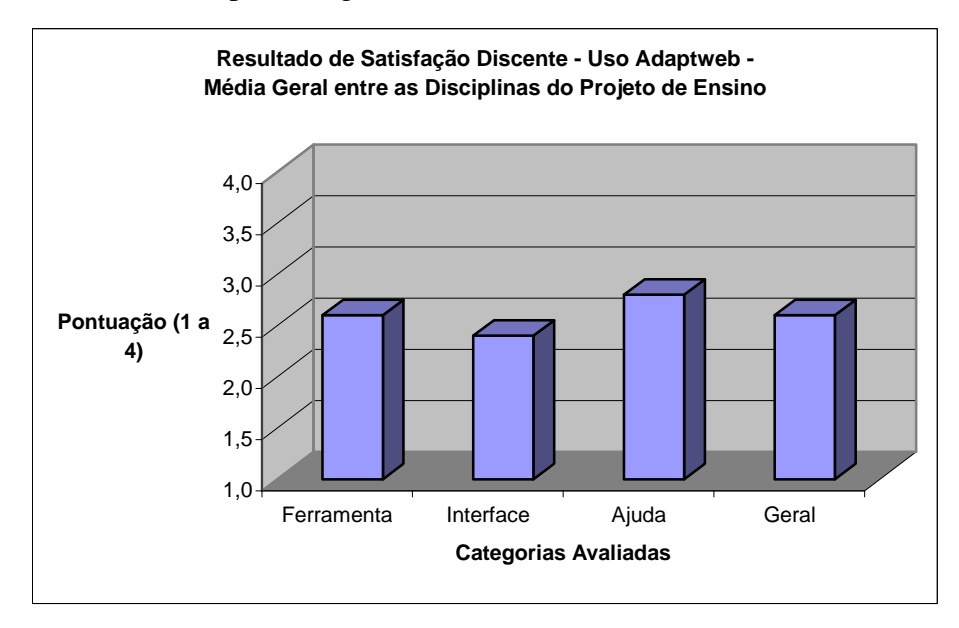

Figura 5: Resultados – Media geral entre as disciplinas

 Quanto aos aspectos qualitativos apontados pelos discentes, no que define os pontos positivos pode-se citar: acesso ao material (qualquer hora e local), forma alternativa de acompanhamento durante as explicações presencias, evita impressão do material, melhor aproveitamento do tempo de aula, facilita a comunicação e integração aluno-professor, organiza conteúdo da disciplina, força um processo de padronização de conteúdos, troca de informações mais rápidas, permite uma visão geral da disciplina, fácil acesso e utilização do sistema via web, disponibiliza uma variedade de materiais complementares entre outros. Quanto aos pontos negativos pode-se citar: dificuldade de navegação e de encontrar as funções do sistema, poucas opções de configuração no produto, ferramenta apresenta-se confusa para iniciantes, o menu *popup* é confuso e atrapalha a navegação, falta de mensagens de erros e algumas vezes a instabilidade do sistema.

 Diversas sugestões de melhorias foram apontadas pelos discentes em relação ao AdaptWeb. Dentre as sugestões de melhorias pode-se citar: melhorar os aspectos relacionados com a acessibilidade visual, implantar outras ferramentas de comunicação, incluir acesso a *links* externos, melhorar a usabilidade, principalmente a disposição do menu, incorporar uma sessão de FAQ, permitir impressão do conteúdo, estabilizar o sistema e disseminar a ferramenta.

# **5. Considerações finais e perspectivas futuras**

A utilização de processos multimídia, com a interação de bancos de dados fornece aos educadores instrumentos eficientes de informação e comunicação com os alunos, e proporciona maior liberdade no manuseio de materiais instrucionais interativos a partir do uso de Ambientes *E-learning*. Integrada a esse cenário vem a Internet, cuja interconectividade e abrangência impulsionam, entre vários outros segmentos, a

Educação. Neste projeto fez-se o uso de TIC, mais especificamente a implantação e utilização de AEs para o apoio do processo ensino-aprendizagem presencial em disciplinas tecnológicas do DCC. O AE selecionado foi o AdaptWeb, atendendo 130 alunos num total de 5 disciplinas.

 De forma geral o projeto foi executado com êxito, apresentando uma boa aceitação por partes de alunos e professores. Nota-se que os pontos negativos e sugestões de melhorias indicam maior insatisfação quanto à infra-estrutura para utilização de TIC ou quanto à ferramenta propriamente dita. Assim, a iniciativa de emprego de TIC é percebida de forma positiva por parte dos alunos e que algumas das críticas advêm do tipo de mídia utilizada na transposição do conteúdo para o AdaptWeb e das estratégias de interação adotada pelo professor. Os professores que aplicaram a ferramenta durante o semestre têm diferentes níveis de experiência com a mesma, o que determinou a forma de explorar ou utilizar os recursos da mesma. Pedagogicamente, nas disciplinas, o AdaptWeb foi um meio importante para integrar conteúdos tradicionalmente dispersos em diferentes bibliografias e situar os tópicos disciplinares e traçar uma conexão com as disciplinas de pré-requisito.

 Os resultados da pesquisa vêm ao encontro das necessidades que os aprendizes dos cursos inseridos no contexto da Tecnologia da Informação têm, de desenvolver habilidades, conhecimentos e atitudes relacionadas aos aspectos da globalização, especificados no Plano Político Pedagógico dos cursos, como pressuposto de sua formação integral e multidisciplinar conforme requisitos demandados pelo mercado de trabalho.

 Para trabalhos futuros será programada a generalização da pesquisa e da metodologia visando à avaliação de diferentes plataformas de Ambientes E-learning.

### **Referências**

- Almeida, M. E. B. (2003) "Distance learning on the Internet: approaches and contributions from digital learning environments". Educação e Pesquisa, jul./dez, v. 29, n. 2, p.327-340.
- Bordenave, J. D. (1986) "Pode a educação a distância ajudar a resolver os problemas educacionais do Brasil?". Tecnologia Educacional.
- Boticario, J. G. e Gaudioso, E. (2000). "Towards a Personalized Web-Based Educational System". Mexican International Conference on Artificial Intelligence. Proceedings of Advances in Artificial Intelligence. Springer, p. 729-740. (LNAI 1793).
- Brusilovsky, P. (1996) "Methods and techniques of adaptive hypermedia. User Modeling and User Adapted Interaction", v.6, n. 2-3, p. 87-129.
- Fleury, A. e Fleury, M. T. L. (2000) "Estratégias empresariais e formação de competências". São Paulo, Atlas.
- García Aretio, L. (1994). "Educación a distancia hoy". Colección Educación Permanente Madrid, UNED.
- Gasparini, I. (2003) "Interface adaptativa no ambiente AdaptWeb: navegação e apresentação adaptativa baseada no modelo do usuário". Dissertação (Mestrado em Ciência da Computação) – PPGC – UFRGS, Porto Alegre, RS.
- Keegan, D. (1991) "Foundations of distance education". 2. ed. Londres, Routledge.
- Kemczinski, A. (2000) "Ensino de graduação pela internet: um modelo de ensinoaprendizagem semipresencial". Dissertação (Mestrado em Engenharia de Produção) – PPEP – UFSC, Florianópolis, SC.
- Kemczinski, A. (2005) "Método de Avaliação para Ambientes E-Learning". 205 f. Tese (Doutorado em Engenharia de Produção) – PPEP – UFSC, Florianópolis, SC.
- Kemczinski, A., Cassaniga Júnior, O., Castro, J. E. e Hounsell, M. S. (2004) "Ambiente Web para facilitar o processo de ensino-aprendizagem". World Congress on Engineering And Technology Education (WCETE).
- NBR ISO/IEC 9126-1. (2003) "Engenharia de Software Qualidade de produto Parte 1: Modelo de Qualidade".
- Oliveira, J. P. M., Brunetto, M. A. O. C., Júnior, M. L. P., Pimenta, M. S., Ribeiro, C. H. F. P., Lima; J. V., Freitas, V., Marçal, V. S. P., Gasparini, I. e Amaral, M. A. (2003) "AdaptWeb: Um Ambiente para Ensino Aprendizagem Adaptativo na Web". Educar em Revista, Curitiba.
- Preece, J., Rogers, Y. e Sharp, H. (2005) "Design de Interação além da interação homem-computador". Porto Alegre: Bookman, 2005.
- Rodrigues, R. S. (1998) "Modelo de Avaliação para Cursos no Ensino a Distância: estrutura, aplicação e avaliação". Programa de Pós-Graduação em Engenharia de Produção- UFSC, Florianópolis, SC.
- Weirich, R., Gasparini, I. e Kemczinski, A. (2007) "Análise de Log para Avaliação do Comportamento do Aluno em um Ambiente de EAD na Web". XVIII Simpósio Brasileiro de Informática na Educação (SBIE), São Paulo. pp. 576-586.